# **BAB III METODOLOGI PENELITIAN**

# **3. 1. Tahapan Penelitian**

Tahapan penelitian yang akan dilakukan secara umum yang dimulai dari studi pendahuluan, analisis dan perancangan, implementasi, uji coba dan terakhir penarikan kesimpulan dan saran, berikut di antaranya :

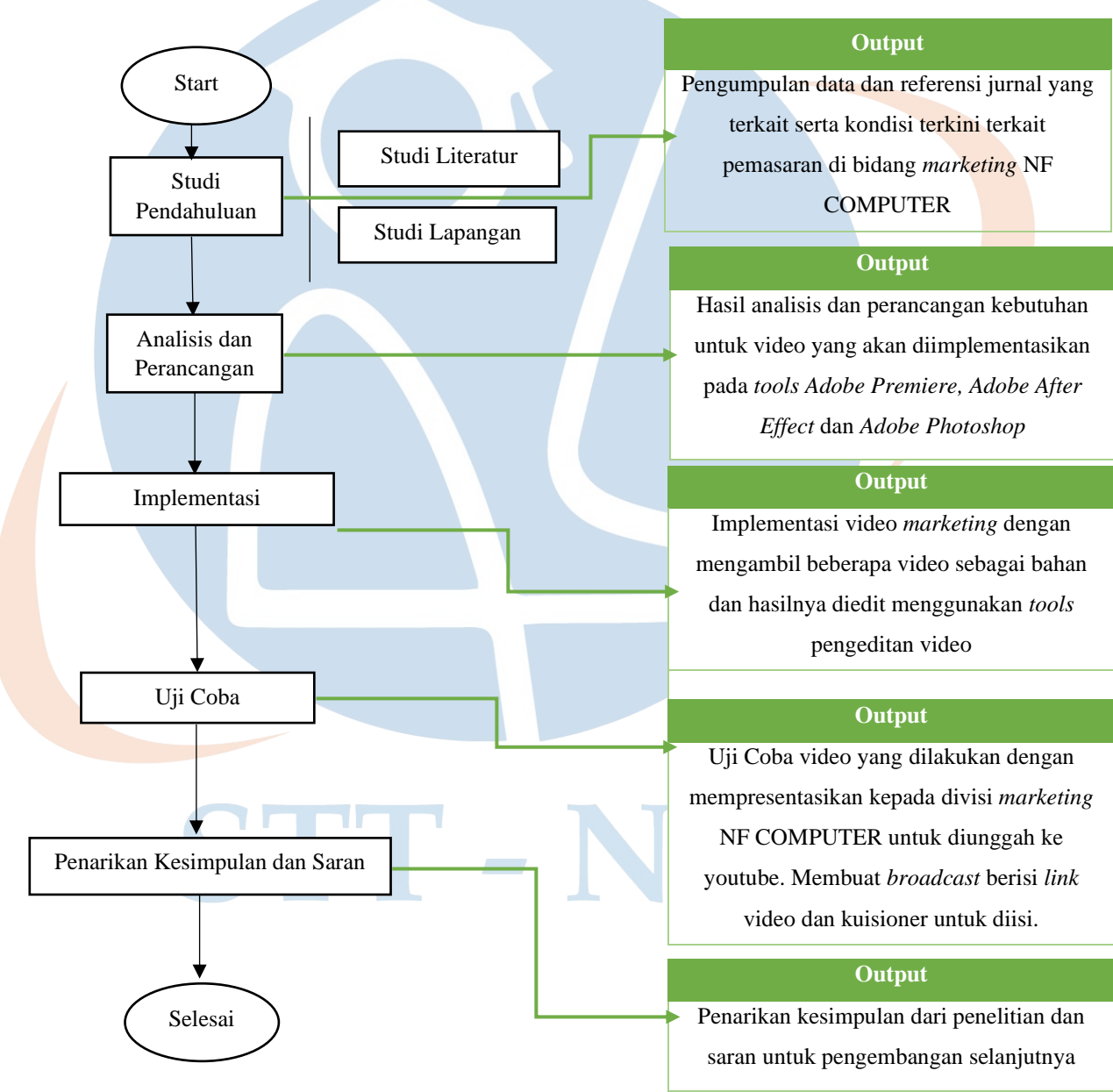

**Gambar 2** Tahapan Penelitian

Berikut ini penjelasan tahapan-tahapan penelitian yang dilakukan untuk melakukan penelitian di NF COMPUTER seperti yang telah digambarkan pada gambar.

#### **3.1. 1. Studi Pendahuluan**

Pada tahap ini penulis melakukan dua jenis studi untuk mendapatkan data yang dibutuhkan terkait dengan penelitian yang dilakukan, dua jenis tersebut adalah:

- a. Studi Literatur dilakukan dengan mengumpulkan berbagai referensi berupa jurnal, *paper*, dan hasil penelitian lainnya yang terkait dengan penelitian yang terkait.
- b. Studi Lapangan dilakukan dengan wawancara bagian *Marketing Communication* di NF COMPUTER yang bertujuan untuk mengetahui secara langsung detail permasalahan yang akan diteliti sehingga diperoleh gambaran umum metode pemasaran yang akan dibuat.

## **3.1. 2. Analisis dan Perancangan**

a. Analisis

Pada tahap ini penulis melakukan analisis data dan informasi yang didapatkan dari studi literatur dan studi lapangan. Data tersebut berupa kebutuhan dari studi kasus yang diteliti dan kondisi terkini terkait pemasaran di NF COMPUTER. Hal itu menjadi acuan implementasi pengenalan menggunakan video *company profile* yang akan dilakukan di NF COMPUTER.

b. Perancangan

Pada tahapan ini penulis melakukan analisis perancangan yang akan diterapkan sesuai hasil studi lapangan dan analisis yang telah dilakukan sebelumnya. Tahapan ini dilakukan untuk mengetahui bagaimana membuat video yang baik dan menarik untuk digunakan sebagai media pengenalan NF COMPUTER dan merancangnya sebelum ke tahap pembuatan video

c. Implementasi

Pada tahapan ini yang merupakan tahapan inti dari penelitian yaitu membuat video *company profile* sebagai media pengenalan di NF COMPUTER sesuai dengan rancangan yang telah ditentukan pada tahapan sebelumnya. Tahapan yang harus dilakukan dalam tahap ini adalah membuat video dengan pengambilan gambar (*shooting*) sesuai alur cerita dan teknik pengambilan gambar lalu berlanjut

pada tahap *editing* menggunakan *software Adobe Premiere Pro CC 2015* dan *Adobe After Effects CC 2015* serta *Adobe Photoshop CS 6* sebagai *software* tambahan penunjang pembuatan video.

#### **3.1. 3. Uji Coba**

Tahapan uji coba ini dilakukan setelah implementasi selesai dilakukan. Harapan setelah dilakukannya tahap uji coba ini bisa diketahui apakah video *company profile* berjalan dengan baik sesuai dengan perancangan sebelumnya.

Pada tahap uji coba yang dilakukan pada penelitian ini adalah dengan menyuguhkan video *company profile* untuk dipresentasikan kepada divisi *Marketing Communication* NF COMPUTER setelah itu video *company profile* diunggah ke halaman *youtube* NF COMPUTER. Langkah selanjutnya membuat *broadcast* kuisioner berisi *link youtube* video *company profile* untuk dibagikan kepada masyarakat agar mereka menonton video *company profle* dan memberikan apa yang didapat dari melihat video *company profile* tersebut dengan mengisi kuisioner.

#### **3.1. 4. Penarikan Kesimpulan dan Saran**

Setelah melakukan analisis dan pembahasan terhadap implementasi dan uji coba yang dilakukan menggunakan video *company profile*, penulis akan memberikan kesimpulan dan saran yang lebih baik dalam penerapan video *company profile* untuk pengenalan NF COMPUTER.

#### **3. 2. Rancangan Penelitian**

Rancangan penelitian ini disusun dengan tujuan untuk memberikan arah yang jelas dalam mencapai tujuan penelitian ini serta menjelaskan lebih detail mengenai solusi pemecahan masalah, jenis penelitian, dan lingkungan pengembangan.

#### **3.2. 1. Solusi Pemecahan Masalah**

Tahapan-tahapan untuk pemecahan masalah pada penelitian ini diawali dengan pra produksi yaitu mengidentifikasi masalah yang kemudian dilanjutkan dengan wawancara *staff Marketing Communication* NF COMPUTER untuk mendapatkan masalah pemasaran yang terjadi. Kemudian dilanjut dengan melakukan berbagai pengumpulan data dan informasi dengan studi literatur dan studi lapangan, serta menganalisis SWOT perusahaan. Tahap selanjutnya adalah produksi, hasil data dan informasi tersebut dikumpulkan untuk dijadikan acuan dalam membuat solusi atas masalah yang terjadi di NF COMPUTER berupa ide cerita dalam pembuatan naskah dan *storyboard* serta menerapkan data dan informasi kedalam video *marketing* melalui *tools Adobe Premiere Pro CC 2015* dan *Adobe After Effect CC 2015*. Tahap terakhir adalah postproduksi yaitu dengan menguji dan mengevaluasi video *company profile* yang sudah dibuat lalu diunggah ke halaman *youtube* NF COMPUTER.

## **3.2. 2. Jenis Penelitian**

Penelitian yang dilaksakan bersifat kualitatif, dimana penelitian kualitatif adalah penelitian yang bermaksud untuk memahami fenomena tentang apa yang dialami oleh subjek penelitian misalnya perilaku, persepsi, motivasi, tindakan, dan lainlain, secara holistik dan dengan deskripsi kata-kata dan bahasa, pada suatu konteks khusus yang alamiah dan dengan memanfaatkan berbagai metode alamiah seperti metode wawancara. Metode wawancara yang digunakan adalah metode wawancara semiterstruktur yang dimana pelaksanaan wawancara ini lebih bebas dengan menentukan permasalahan secara lebih terbuka, dimana pihak yang diwawancarai di minta pendapat dan ide-idenya. Dalam melakukan wawancara ini pendengar secara teliti dan mencatat apa yang dikemukakan oleh narasumber.

## **3. 3. Lingkungan Pengembangan**

Penelitian ini dilakukan di NF COMPUTER yang beralamat di Jl. Situ Indah No.116, Cimanggis, Kota Depok, Jawa Barat dan Jl. Lenteng Agung Raya N0. 20-

21, Srengseng Sawah, Kota Jakarta Selatan.

Adapun alat dan bahan yang digunakan dalam penelitian ini antara lain:

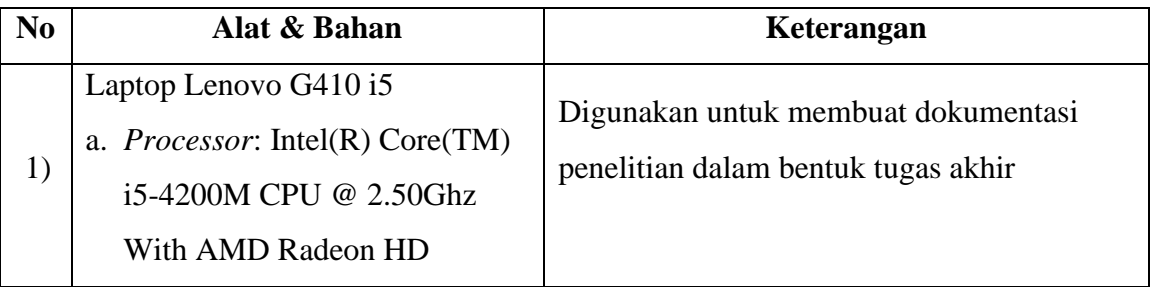

## **Tabel 2** Alat dan Bahan Penelitian

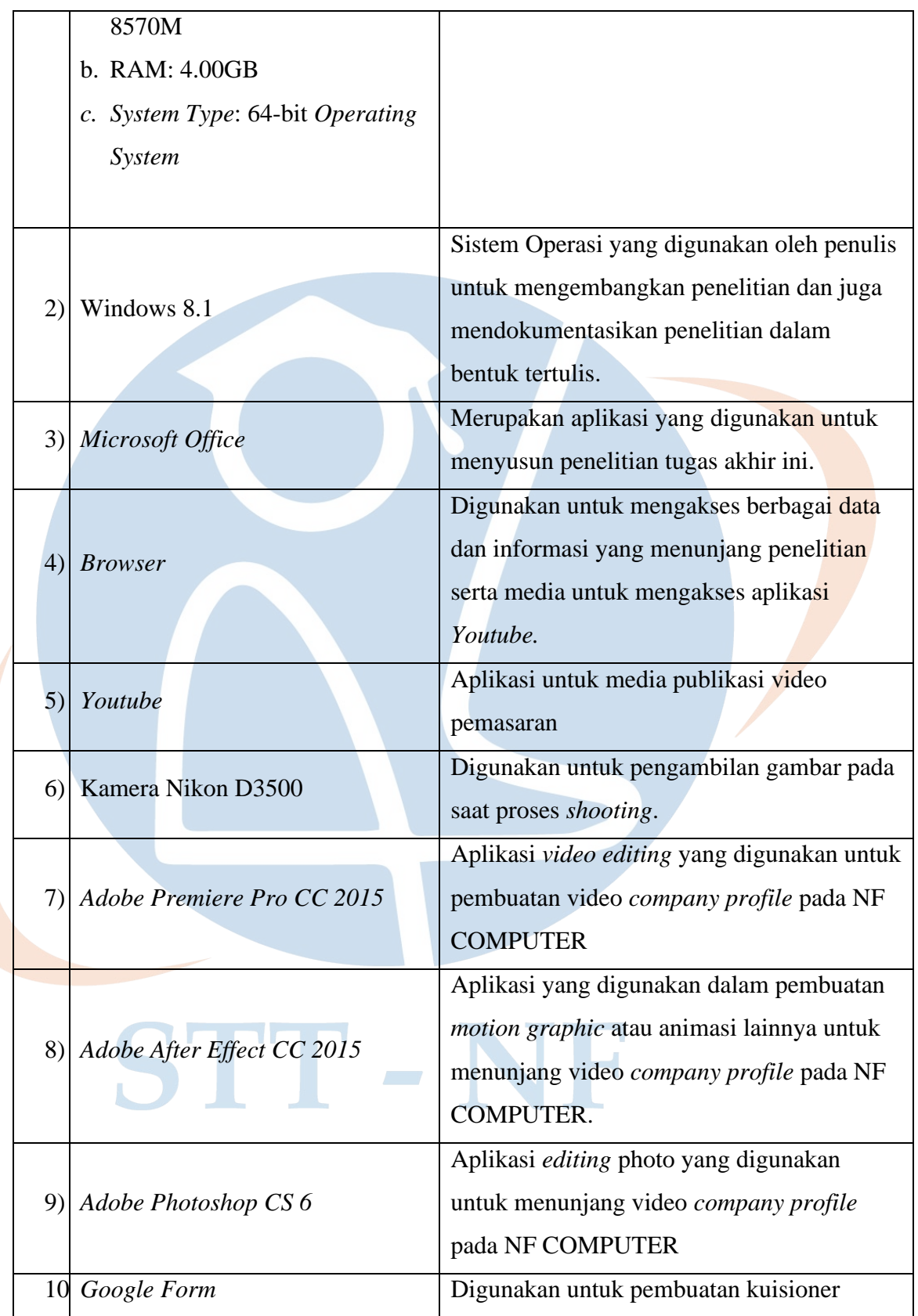